### Chemistry 507B

# Machine Learning for Chemistry

Professor Roman Krems

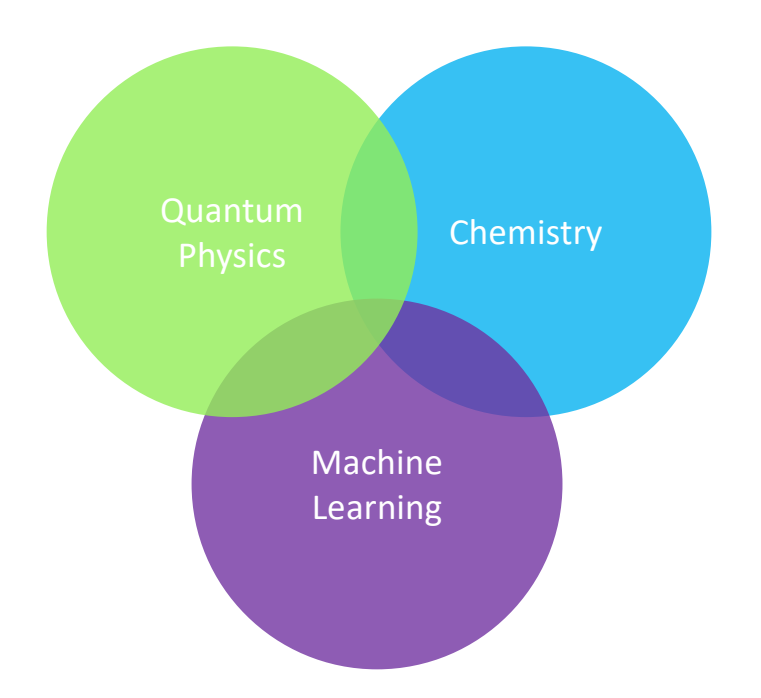

# https://www.chem.ubc.ca/roman-krems

## Course outline

## Major goals of this course:

 $\Rightarrow$  Learn how machine learning (ML) works  $\Rightarrow$  Learn how ML can help solve Chemistry problems  $\Rightarrow$  Get hands-on experience with ML analysis  $\Rightarrow$  Apply ML to a research problem

This course will include three components:

I - Theoretical

 $\Rightarrow$  Learn basic theory of ML

 $\Rightarrow$  Discuss applications of ML to Chemistry

II - Practical

 $\Rightarrow$  Learn to code ML models using python packages n III - Application of ML tools to a research problem  $\Rightarrow$  Use tools learned for a problem in your lab

## Summary of grading scheme:

- n Midterm presentation of the practice problem: 30
- n Research project proposal: 20
- n Research project presentation: 20
- o Final project report: 30

#### Important note

To receive full mark for the final report, students need to prove that the work presented may lead to a peer-reviewed publication. In other words, the ultimate goal is to obtain a research insight or develop a new research methodology by combining the tools learned in this course with the students' own research.

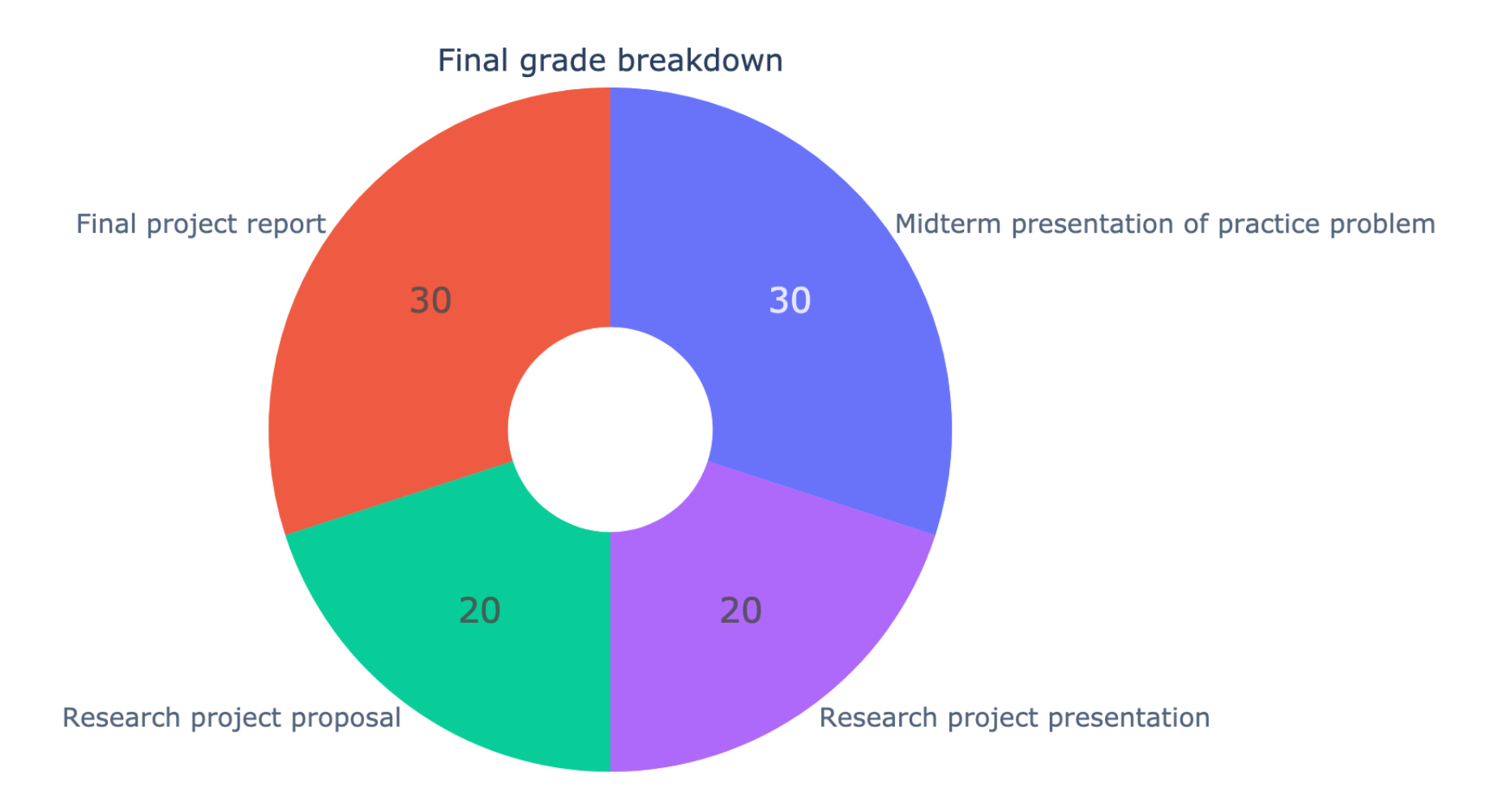

### List of discussion topics:

n ◦ General overview of ML problems

supervised learning, unsupervised learning, reinforcement learning, optimization

regression, classification, clustering, interpolation, generalization, dimensionality reduction

n ◦ General review of how ML works

feature space, feature-engineering, non-linear transformations, high-dimensional feature spaces, feature mapping

regression, underfitting and overfitting, the bias-variance trade-off, regularization, reproducing kernel Hilbert space, kernel trick, neural networks

- n Linear regression as a neural network problem
- n Bayes's theorem, Likelihood, Marginal Likelihood

n ◦ Linear classification (binary)

Logistic regression, Perceptron Learning Algorithm, Linear Discriminant Analysis

n ◦ Dimensionality reduction

Principle Component Analysis, Clustering

n ◦ Regularization

Bias-variance trade off, Regularization, Ridge Regression

n ◦ Reproducing Kernel Hilbert Space

Hilbert Space of Functions, Reproducing Kernels, RKHS, Kernel Ridge Regression

n ◦ Nonlinear Classification

Support Vector Machines, Hinge Loss

n ◦ Bayesian Machine Learning

Bayesian Neural Networks, Gaussian Processes, Gaussian Process Regression, Bayesian Optimization

n ◦ Machine Learning for Chemistry

Feature Spaces for Chemistry applications, Chemistry Optimization, Molecular Descriptors, Self-driving Labs, Inverse Problems, Interpolation in Chemical Space, ∆- Learning

n ◦ How to build better kernels

Model Selection Metrics, Marginal Likelihood, Bayesian Information Criterion, Extrapolation with Machine Learning, Bayesian Optimization of Time-consuming Experiments

n ◦ Multiclass classification

Reduction to Binary Classification, Linear Discriminant Analysis, Naive Bayes, Classification with Neural Networks

n ◦ Neural Networks

Neuron Activation Functions, Dense Neural Networks, Recurrent Neural Networks

n ◦ Convolutional Neural Networks

Convolution, Translational Equivariance, Translational Invariance, Pooling, Cats vs dogs

n ◦ Data Visualization

Lectures/discussions

What we will aim to do:

- $\Rightarrow$  Discuss theory behind ML
- $\Rightarrow$  Discuss useful mathematics/statistics concepts
- $\Rightarrow$  Discuss examples of ML applications in Chemistry
- $\Rightarrow$  Discuss examples of python code, if necessary

All python codes used in lectures will be posted on Canvas.

Download them and play with them before each class.

### List of 5 applications for the coding excercises:

- n Principle component analysis
- n Kernel ridge regression
- n Support vector classification
- n Regression with a Deep Neural Network
- n Gaussian process regression (interpolation)

# List of optional but recommended applications for coding excercises:

- o Bayesian optimization
- n Convolutional Neural Networks
- n Recurrent Neural Networks
- n Gaussian process regression (extrapolation)
- n Multi-output regression